## **Free Photoshop Download No Trial Version [UPDATED]**

Adobe Lightroom is a digital photo management software that allows you to organize, edit, and print your photos. The best part is, it's free. Lightroom is available on your desktop, for Windows, macOS, and Android platforms. Adobe Lightroom is known for its ability to clean up your photos and enhance them with the use of several editing tools. To begin using Adobe Lightroom, you must first install the software. To install Adobe Lightroom, download the software and open it. With the software open, you can select the version that you want to download and install. After the software is installed, you can open it and begin working. There are three important features that are available in Adobe Lightroom - Develop, Library, and Slideshow.

[DOWNLOAD](http://signforcover.com/comfrey.etiquette/UGhvdG9zaG9wIDIwMjEgKFZlcnNpb24gMjIuMikUGh/gallatica/mustered/polices/ZG93bmxvYWR8bVA0T0hsaE4zeDhNVFkzTWpVNU1qVTNOSHg4TWpVNU1IeDhLRTBwSUZkdmNtUndjbVZ6Y3lCYldFMU1VbEJESUZZeUlGQkVSbDA.odin.thrombogenicity)

Adobe Photoshop Pro has some exciting new ways to create and work with an image. If you are an author, or a time-traveler, you'll love working in Photoshop Pro. Once installed for your copy, you'll be able to swap your version at any time. In this tutorial we show you how to use all the new features of Adobe Creative Cloud 2017, including new Creative Cloud Libraries, Photoshop CC 2017 features (like In-App Purchases and Adobe Stock), and various workflow features of Photoshop. It includes tutorials on color and adjustments, layer masks, Lightroom for Photoshop, enhanced the possibilities of import photographers and still lifes, as well as a number of interesting tips and tricks. All the tutorials have descriptions, so you can look through them, choose the methods that work for you, and then save the video links to your own account for later viewing. As far as the performance of the program, to say that Adobe makes Photoshop faster would be an understatement. Photoshop Elements was able to process a photo in roughly a seventh of the time and was far more responsive to speed changes in the program. Photoshop is lightning in a bottle, the features are super easy to learn, find, and execute. It will also, at times, be a little light on the processor. But there is no program that can fully replace the power and volume of the hardware you use with it. Adobe Photoshop is one of the few image editing software exclusively available for Mac. It is a useful resource for experienced photographers and designers who wish to expand their editing skills. With Photoshop, we are able to work with images alike to how we would on canvas or canvas, and easily transition from one to the other in terms of approach, work and design tools.

## **Photoshop 2021 (Version 22.2) Patch With Serial Key {{ lAtest release }} 2023**

Ah, but this is Photoshop, the paint bucket. Your most basic tool. You can paint with pure color: Choose a color from the Color palette and click on an area—or press a keyboard shortcut. Or add a Gradient that fades from one color to another on an object or another area. Or use the Paint Bucket to Create a New Layer and click Fill to apply that color to it. Degree of control is the name of the game. In some cases, you can use the Power Tools (as they're called) to perform automated adjustments from the Actions palette. But if you want more precise control, use another tool. Let's take some real-world photos, one after the other. In Photoshop, you may start with one of these and change it, using the tools we'll discuss. You'll see how you can make small adjustments with the tools, and learn what tools allow for greater control of color and tonal changes. You'll use some of the other tools for more, shall we say, artistic purposes. But for the most part, using tools is, well, for tools. For all that Photoshop does, the real art comes from the way you view, manipulate, and combine the thousands of pixels that make up an image in your head. After all, none of us see an image as a single pixel. The filter effect lets you use the popular and effective Photoshop filters to enhance your photos in a single click. All you need to understand is the filter type (surface effect, soft light, perspective blur, and so on) and its combination with the required dimension of your content. The filter effect also keeps the exact quality of the photograph and eliminates the pixilated edges created by the regular selection. e3d0a04c9c

## **Download Photoshop 2021 (Version 22.2)License Code & Keygen Keygen [32|64bit] {{ lAtest versIon }} 2023**

The history of Photoshop shows that it started with only basic tools. Over time however, with the introduction of new tools, features and enhancements, it became the world-renowned graphic designing tool. Adobe Photoshop is the best choice for every graphic designer. With an extensive list of options, it is a popular choice among the graphic designers and photographers. Photoshop allows you to edit photographs and images and also create new ones, making it the best tool to edit images. Adobe Photoshop is one of the most important graphics editing tools that every professional designer deals with in his trade. Here a few features that help designers to edit photos and design  $\hat{a}$ 

**Load an image into Photoshop:** With the Photoshop workflow, users can load their RAW images directly into Photoshop without the need of converting them to another format or directly editing them using external software. They can also perform basic operations like adjusting exposure, contrast and so on. The â $\Box$ Load into Adobe Photoshop â $\Box$  button is available when you preview images. Drag andâ $\Box$ 'Edit image size and position:' If you want to edit the image size to make it fit into a specific size, position, specify the background and foreground or change the 'Text and object positioning', then you need to edit the size of the image to the desired dimensions. You can do it by rightÂ.click or drag the size by using the direct selection tool Adobe Photoshop is an impressive graphics tool designed for editing images. Here we find out the features and the ways to edit images. In fact, it is not all that easy to do that. Here is the list of your Popular Photoshop Pictures which we want to show you how to edit images.

adobe photoshop 7 portable free download full version adobe photoshop 7 free download full version for pc photoshop windows 7 download full setup free download photoshop 7 software full version download photoshop 7 full version with serial key download adobe photoshop 7 full version free download photoshop 7 full version photoshop cs5 free download full version with crack for windows 7 adobe photoshop cs5 free download full version for windows 7 adobe photoshop 7.0 free download full version for windows 7

Clipping masks – Select the underlying background area in an image and make it invisible and allow you to hide the layer from view. While creating a clipping mask, you can make the original background transparent as well. You can also move & rotate the original object by selecting the clipped mask and making the original foreground transparent. The History Panel - The History panel is used to store the past states of files. The History panel keeps all the past states of any file on the left side. You can revert to any state and compare whole image files. You can also go through the history of files and restore the files as they were before the damage happened. You can pause, resume, scroll through, and delete history items from this panel. Mask – Currently the current version of Photoshop does not support the advanced masking techniques. While working with the mask, sometimes you would want to hide background from the selected area and get only the foreground and desired objects visible. Or the other way, you might want to add the background/entire image behind a selected area. Photoshop CS5 can perform these actions. Make sure that you click over the area you want to mask and use the keyboard shortcuts to select or ungroup, or group or ungroup objects. With this transition to newer native APIs, together with the

recent reboot of 3D tooling at Adobe featuring the Substance line of 3D products, the time has come to retire Photoshop's legacy 3D feature set, and look to the future of how Photoshop and the Substance products will work together to bring the best of modern 2D and 3D to life across Adobe's products on the more stable native GPU APIs. For existing users, functionality of the 3D features has been removed from Photoshop. Although you can still use some of the 3D effects that are attached to layers, they will no longer be available in the 3d workspace, nor will they be available in any new 3D workflows.

Adobe Photoshop has a reputation of being the most powerful image editing application available. However, some of Photoshop's editors do not have the simplicity offered by other popular applications. Photoshop Elements does. A selection of the most essential editing tools are available. Adobe Photoshop is the world's number one imaging tool for designing imagery. It offers editing features, such as corrections, filters and the ability to manipulate photos. Its best feature is the intuitive user interface. It also includes a collection of advanced tools that some users can fail to master, making other applications easier to use. But using high-end Photoshop on a Linux or macOS operating system can cost much. Adobe Photoshop is reshaping the way people create and share their creative work. From painting to editing photos, the number one professional-quality productivity software is enabling creatives to create better artwork. It offers users tools and features that make working with images easier. However, if they delete an image, they need to go back and save the file, then reload it. It's a big problem for productivity, and it's about to get even worse. **Adobe Photoshop Features** Adobe Photoshop is a powerful image editing application that helps people create, manipulate and share images and other digital assets. Its enhancements show the best of imaging technology and creative design. Adobe's brush innovation shows the digital painting world a new level of realism. It provides powerful features that enable users to quickly create and personalize high-quality publications or open a variety of new business opportunities. It comes with tools that help users manage their experience, such as the upcoming cloud-based version of Photoshop. It can help even novice users edit and turn ordinary photographs into impeccable images. As expected by most people, it's the best program in its field.

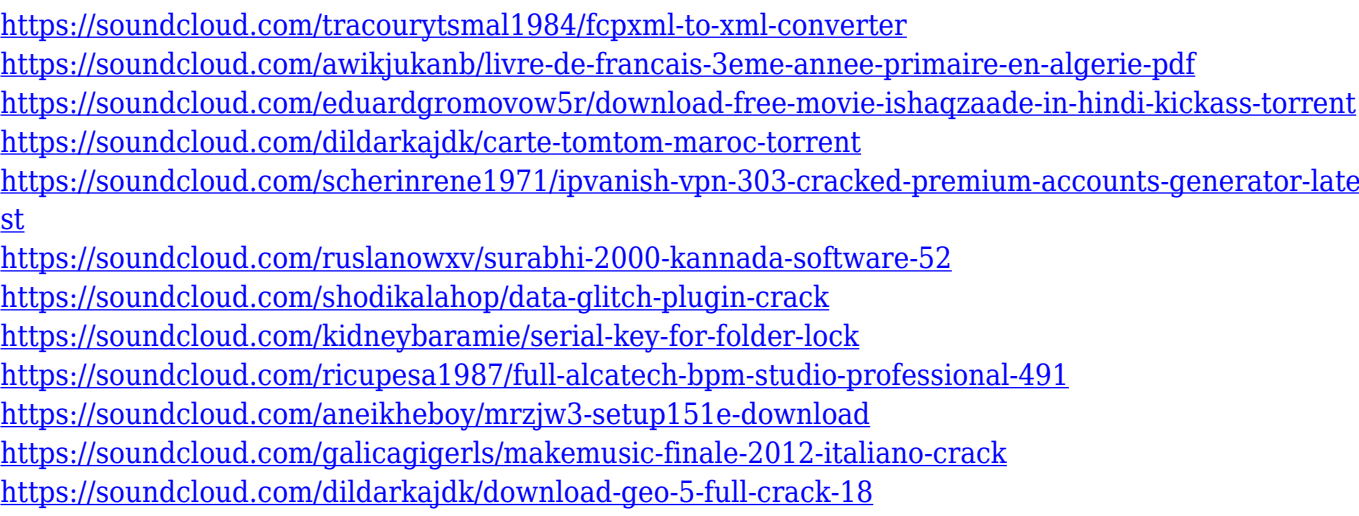

Adobe has added a new high-contrast mode to the Clip Studio Photo software. It brings the added benefits of a high-contrast mode without the time-consuming workflow required to create a highcontrast image. The high-contrast mode will be in the app in the fall of 2019. Adobe is the world's foremost programme for graphic designing. It has some other functions like:

Different types of layers Smart Objects Color Adjustment Filter Layer Gradient Tint Adjustment Stroke Master Collection Layer Mask Smart Objects Gradient

Adjustment Adobe will discontinue the yearly licenses that give you access to all of the applications in the Creative Cloud subscription. Starting in April 2020, all new users will be able to buy a family membership that gives them an unlimited, unlimited-download trial of all of the apps in the subscription. Pricing for the subscription will vary by country. The new features also make it easier to work on a wide variety of images across multiple formats, including:

- Images in multiple formats, including JPEG, PNG, GIF, RAW, and TIFF.
- Portable devices.
- External hard drives or cloud-storage folders.
- Multiple editing applications.
- Multiple operating systems.

The tools are all very powerful and have their own features(as listed in the second box). The tool can be used to make the design of images even better. You can also enhance the quality of the picture that you are trying to make. You can make various changes in the image that you are trying to make. You can choose between the following tools:

Looking for more? Check out the full range of new features from Adobe Photoshop and Adobe Photoshop Elements, or head over to Envato Tuts+ for more design related content – such as this round up of the 50+ Best Photoshop Templates From Envato Elements! You can also learn how to create a sketch Photoshop effect, change eye color in Photoshop, remove a person from a photo, and more. One of the coolest features of Photoshop's pioneering brush and paint tools is the availability of the powerful B mode. A major key to working with oil or acrylic paint is to depress a key with your hand while working on the canvas or under the canvas that's being used for its support. The B mode is the mode that shows the colour value of all of the pixels that make up the edge of the brush or the brush itself. The B mode for a Photoshop brush is a lot like the B mode for an oil or acrylic. Our goal with the brush tool (among others) is to give you a better overall control of the paints creation and manipulation. The reason for this is that some of you or your clients just do not have the necessary hand-eye coordination (particularly in the [ahem] left hand). However, we provide a great alternative to the B mode for you. Powerful and easy-to-use, Photoshop opens any photo and instantly reveals its potential and all the possibilities. To view your photos in the program that is best for you, use the different view modes. You can choose between one of the 10 Photo View modes that will help you get the most out of your images. You will also find that you can apply some basic

transformations—shapes, crops, and both the four color adjustments as well as the Gradient tool. In addition, you'll find plenty of advanced tools all under one roof in the various Adjustment Layers such as Levels, Curves, and Hue/Sat/Val. Then there are other color adjustments like Foreground and Background adjustment. Blend Modes, projection, lens Correction, perspective, and more.